# école camondo

architecture intérieure & design

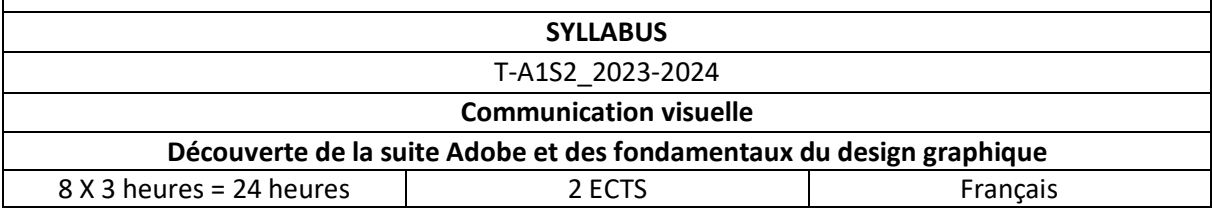

## **PRÉNOM, NOM ET QUALITÉ DU/DES ENSEIGNANT(S)**

*Claire Mucchielli, designer graphique*

### **PRÉSENTATION DU COURS**

L'apprentissage de la communication visuelle en premier cycle permet aux étudiant.e.s de maitriser progressivement les outils graphiques afin qu'ils.elles soient en mesure de présenter graphiquement leur projet de manière claire et harmonieuse.

En première année, le cours de communication visuelle permet de découvrir les outils techniques et les règles fondamentales du design graphique. Le cours est l'occasion d'appréhender les logiciels de base de la suite Adobe (Photoshop, Illustrator et Indesign) ainsi que les notions clés du design graphique (composition, mise en page, typographie, relation texte/images, types et traitements d'images, etc…).

Le second semestre est consacré à Indesign et à la mise en page.

#### **MODALITÉS PÉDAGOGIQUES**

Le cours alterne entre des temps théoriques et des temps d'apprentissage techniques. Les temps théoriques permettent d'aborder les notions clefs de la communication visuelle et de présenter des références aux étudiant.e.s afin qu'ils.elles commencent à se construire une culture visuelle. Ces temps sont suivis d'exercices en groupe. Les temps d'apprentissages techniques sont de courtes démonstrations sur l'un des logiciels de la suite Adobe suivis d'exercices individuels d'application.

#### **OBJECTIFS PÉDAGOGIQUES**

- Manipuler le logiciel de mise en page Indesign
- Concevoir des objets de communication visuelle structurés
- Reconnaitre les différentes familles de caractères
- Savoir se documenter sur un sujet
- Présenter son travail à l'oral et dans un document de présentation de manière claire

#### **COMPÉTENCES VISÉES**

- Construire une grille de mise en page et utiliser des gabarits
- Définir et mettre en place des concepts graphiques
- Associer les différentes familles de caractères
- Gérer les styles de paragraphes et de caractères
- Construire un corpus image/texte
- Rendre intelligible sa démarche

## **MODALITÉS D'ÉVALUATION**

L'étudiant.e est évalué.e en contrôle continu sur sa participation et son implication dans les exercices réalisés en classe ainsi que par le sujet « bilan » du semestre à réaliser sur Indesign.

Sujet bilan Indesign : « COLLECTION »

Cet exercice est l'occasion de découvrir les architectes d'intérieur et/ou les designers à connaitre lorsqu'on commence sa formation à l'école Camondo. Les étudiant.e.s sont invité.e.s à réaliser un livret sur une personnalité de l'architecture et du design à choisir dans une liste rédigée par les enseignant.e.s de l'école. Après avoir collecté et organisé les textes et images récoltés, l'étudiant.e conçoit les mises en page de son livret. Il.elle est en charge de son objet éditorial de la conception à l'impression. Sa réalisation s'inscrit dans une collection uniquement reliée par un format imposé qui permet de constituer un fond de références à consulter pour les nouveaux étudiant.e.s de l'école. Cet exercice est l'occasion de réaliser un premier projet sur Indesign et de se familiariser avec la mise en page.